#### Module 06 Geometric Context

CS 106 Winter 2019

**Note**: These slides on Geometric Context have been shortened from previous years due to a university closure last Wednesday, January 6. In particular, rotation using rotate() is not included with these slides. rotate() may be covered at a later date. For now, in the demo code we will cover only:

- Accumulation
- ThisOldHpuse
- ThisOldHouseTxTy
- ThisOldHouseTranslation
- HierarchicalStreet

#### translate() scale()

pushMatrix() popMatrix()

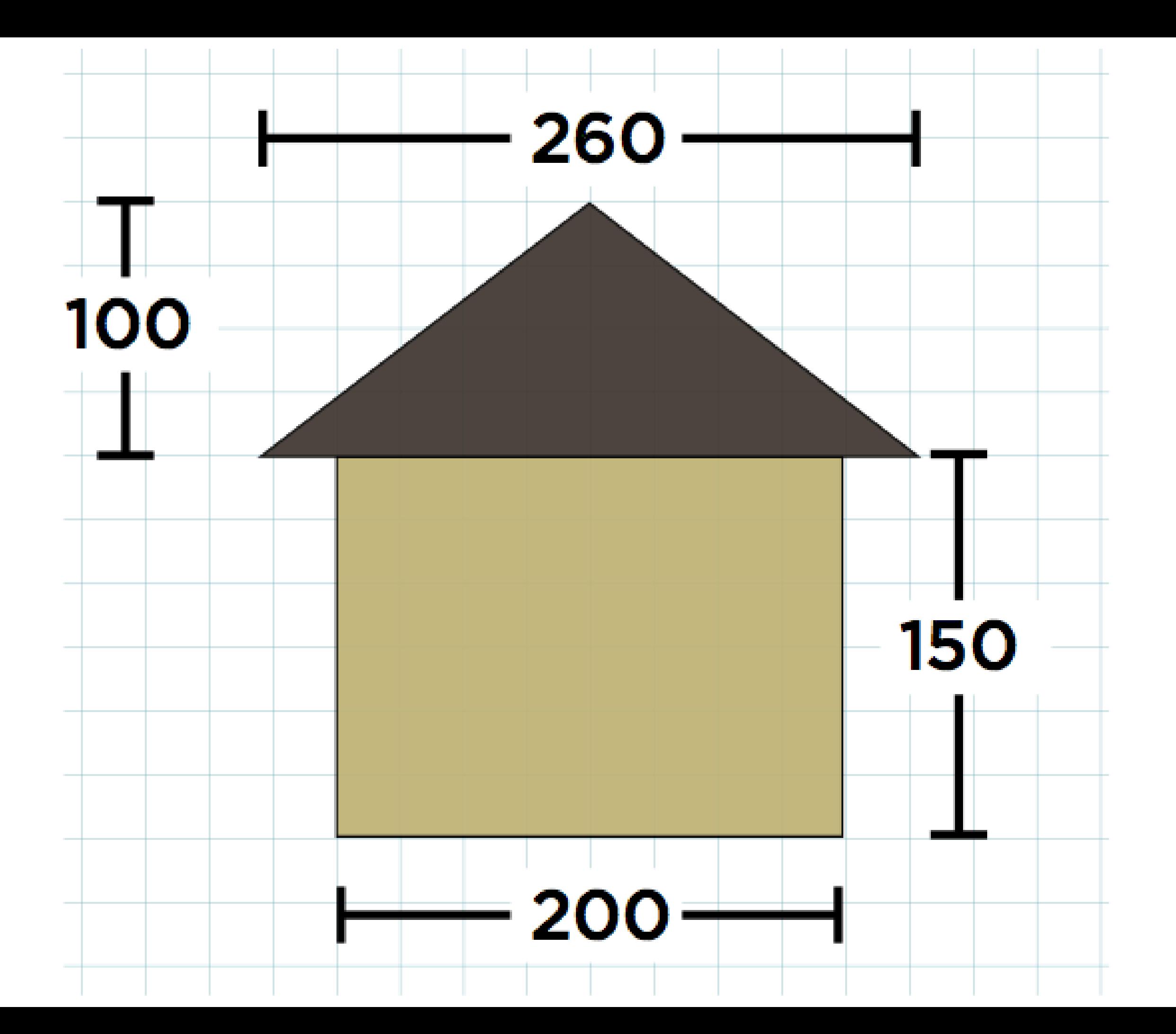

```
void setup()
{<br>1
  size( 300, 300 ); 
  background( 255 ); 
  fill( 191, 179, 117 ); 
  rect( 50, 125, 200, 150 ); 
  fill( 62, 54, 47 ); 
  triangle( 150, 25, 20, 125, 280, 125 );
```

```
void setup()
{ 
  size( 300, 300 ); 
  background( 255 );
```

```
 fill( 191, 179, 117 ); 
 rect(60, 125, 200, 150);
  fill( 62, 54, 47 ); 
 triangle([160]25[30]125, 290, 125);
}
```

```
void setup()
Two houses
```

```
{ 
  size( 600, 350 ); 
  background( 255 );
```

```
 fill( 191, 179, 117 ); 
 rect( 50, 125, 200, 150 ); 
 fill( 62, 54, 47 ); 
 triangle( 150, 25, 20, 125, 280, 125 );
```

```
 fill( 191, 179, 117 ); 
 rect( 360, 115, 200, 150 ); 
 fill( 62, 54, 47 ); 
 triangle( 460, 15, 330, 115, 590, 115 );
```

```
void drawHouseAt( float x, float y ) 
{<br>}
} 
void setup()
{<br>{
  size( 600, 350 ); 
  background( 255 ); 
  drawHouseAt( 0, 0 );
  drawHouseAt( 310, -10 );
}
```

```
void drawHouseAt( float x, float y ) 
{<br>}
  fill( 191, 179, 117 ); 
 rect( 50 + x, 125 + y, 200, 150 );
  fill( 62, 54, 47 ); 
 triangle( 150 + x, 25 + y, 20 + x, 125 + y, 280 + x, 125 + y);
} 
void setup()
{<br>{
  size( 600, 350 ); 
  background( 255 ); 
  drawHouseAt( 0, 0 );
  drawHouseAt( 310, -10 );
}
```

```
float global x = 0.0;
float global y = 0.0;
```

```
void myRect( float x, float y, float w, float h ) 
{ 
 rect(x +global_x, y +global_y, w, h );
}
```

```
void myTriangle( 
  float ax, float ay, 
  float bx, float by, 
  float cx, float cy ) 
{ 
  triangle( 
  ax + global x, ay + global y,bx + global_x, by + global_y,cx + global x, cy + global y;
}
```

```
void drawHouse()
{<br>{
  fill( 191, 179, 117 ); 
  myRect( 50, 125, 200, 150 );
  fill( 62, 54, 47 ); 
  myTriangle( 150, 25, 20, 125, 280, 125 );
} 
void setup()
{ 
  size( 600, 350 ); 
  background( 255 ); 
 global x = 0;
 global y = 0;
  drawHouse();
 global x = 310;
 global y = -10;
  drawHouse();
}
```

```
void myTranslate( float x, float y ) 
{ 
 global_x += x;global y += y;
} 
void setup()
{ 
  size( 600, 350 ); 
  background( 255 ); 
  myTranslate( 0, 0 );
  drawHouse();
  myTranslate( 310, -10 );
  drawHouse();
}
```
The built-in functions translate(), rect() and triangle() already do the work of our myTranslate(), myRect() and myTriangle().

The global amount of translation is the "geometric context".

```
void drawHouse()
{ 
  fill( 191, 179, 117 ); 
  rect( 50, 125, 200, 150 ); 
  fill( 62, 54, 47 ); 
  triangle( 150, 25, 20, 125, 280, 125 ); 
} 
void setup()
{ 
  size( 600, 350 ); 
  background( 255 ); 
  drawHouse();
  translate( 310, -10 ); 
  drawHouse();
}
```

```
void drawHouse()
{ 
  fill( 191, 179, 117 ); 
  rect( 50, 125, 200, 150 ); 
  fill( 62, 54, 47 ); 
  triangle( 150, 25, 20, 125, 280, 125 ); 
} 
void setup()
{ 
  size( 600, 350 ); 
} 
void draw()
{ 
  background( 255 ); 
  translate( mouseX, mouseY );
  drawHouse();
}
```
![](_page_14_Figure_0.jpeg)

![](_page_15_Picture_0.jpeg)

```
void draw()
{ 
  background( 255 );
```
 translate( 150, 280 ); drawHouse(); translate( 450, 280 ); drawHouse(); translate( 150, 580 ); drawHouse(); translate( 450, 580 ); drawHouse();

}

![](_page_16_Picture_2.jpeg)

#### This doesn't work, because transformations *accumulate*.

![](_page_17_Figure_0.jpeg)

```
void draw()
{ 
  background( 255 ); 
  translate( 150, 280 ); 
 drawHouse(); \longleftarrow translate( 450, 280 ); 
  drawHouse();
  translate( 150, 580 ); 
  drawHouse();
  translate( 450, 580 ); 
  drawHouse();
} 
                               Translated by 150, 280
```

```
void draw()
{ 
  background( 255 ); 
  translate( 150, 280 ); 
  drawHouse(); 
  translate( 450, 280 ); 
  drawHouse(); 
  translate( 150, 580 ); 
  drawHouse(); 
  translate( 450, 580 ); 
  drawHouse(); 
} 
                                Translated by 150 + 450, 
                                280 + 280
```

```
void draw()
{ 
  background( 255 ); 
  translate( 150, 280 ); 
  drawHouse(); 
  translate( 450, 280 );
```

```
 drawHouse();
```

```
 translate( 150, 580 ); 
 drawHouse(); 
 translate( 450, 580 ); 
                             Translated by 
                             150 + 450 + 150, 
                             280 + 280 + 580
```
drawHouse();

```
void draw()
{ 
  background( 255 ); 
  translate( 150, 280 ); 
  drawHouse(); 
  translate( 450, 280 ); 
  drawHouse(); 
  translate( 150, 580 ); 
  drawHouse(); 
  translate( 450, 580 ); 
  drawHouse(); 
} 
                               Translated by 
                               150 + 450 + 150 + 450,280 + 280 + 580 + 580
```
pushMatrix(): Set a "checkpoint", remembering the current geometric context.

popMatrix(): Go back to the most recently saved context.

```
void draw()
{
  background( 255 ); 
  pushMatrix();
  translate( 150, 280 ); 
  drawHouse();
  popMatrix();
  pushMatrix();
  translate( 450, 280 ); 
  drawHouse();
  popMatrix();
  pushMatrix();
  translate( 150, 580 ); 
  drawHouse();
  popMatrix();
  pushMatrix();
  translate( 450, 580 ); 
  drawHouse();
  popMatrix();
}
```
Draw each house within a temporary context, then throw that context away.

```
void draw()
{
  background( 255 );
```

```
 pushMatrix(); 
 translate( 150, 280 ); 
 drawHouse();
 translate( 300, 0 ); 
 drawHouse();
 popMatrix();
```

```
 pushMatrix(); 
 translate( 150, 580 ); 
 drawHouse();
 translate( 300, 0 ); 
 drawHouse();
 popMatrix();
```
![](_page_25_Figure_0.jpeg)

scale( a, b ): Scale the current geometric context by ratios a in the x direction and b in the y direction.

scale( a ): Equivalent to scale( a, a ) (i.e., scale uniformly in x and y).

scale( a, b ): Scale the current geometric context by some factors a and b *about the origin*.

![](_page_28_Figure_0.jpeg)

```
void setup()
{ 
  size( 300, 600 ); 
Beware: scaling affects strokes too!
```

```
 scale( 10, 1 ); 
 rect( 3, 100, 20, 100 );
```

```
 ellipse( 15, 400, 20, 100 );
```

```
save("output.png");
```
![](_page_29_Figure_4.jpeg)

## **Hierarchical Modelling**

With geometric context, we can define functions that express "reusable components" in drawings.

![](_page_30_Picture_2.jpeg)

## **Hierarchical Modelling**

Geometric context also lets us express the relative spatial relationships between parts of an object.

![](_page_31_Figure_2.jpeg)

# **Hierarchical Modelling**

We can use these properties to build up complicated, interesting drawings from hierarchies of simpler pieces.

![](_page_33_Picture_0.jpeg)

```
void doorknob() 
{ 
  fill( 140 ); 
  ellipse( 0, 0, 100, 100 ); 
  fill( 80 ); 
  ellipse( 0, 0, 50, 50 ); 
}
```
![](_page_34_Picture_0.jpeg)

![](_page_35_Picture_0.jpeg)

```
void door() 
{ 
  fill( #553A03 ); 
  rect( -25, -50, 50, 100 ); 
  fill( #714D05 ); 
  rect( -20, -45, 40, 40 ); 
  rect( -20, 5, 40, 40 ); 
}
```
![](_page_36_Picture_0.jpeg)

void door() { fill( #553A03 ); rect( -25, -50, 50, 100 ); fill( #714D05 ); rect( -20, -45, 40, 40 ); rect( -20, 5, 40, 40 );

 pushMatrix(); translate( 20, 0 ); scale( 0.1 ); doorknob(); popMatrix(); }

![](_page_37_Picture_0.jpeg)

void window() { fill( #553A03 ); rect( -25, -30, 50, 60 ); fill( #FFF97E ); rect( -20, -25, 40, 50 ); fill( 100 ); rect( -20, -25, 40, 30 ); line( 0, 5, 0, 15 ); fill $(0)$ ; ellipse( 0, 15, 4, 4 ); }

![](_page_38_Picture_0.jpeg)